## Frequently Asked Questions nibAPPLY

## Welcome to a whole new way of doing business with nibAPPLY

nibAPPLY is an online join experience designed to make applying for nib policies easier and more time efficient. It will give you premium illustrations (quotations), application capability, online payments and real-time decisions (auto-underwriting) through an intuitive and secure web-based platform. Login to nib adviser access and hit 'nibAPPLY' to experience just how easy it is.

While you're learning to use nibAPPLY you'll likely need some extra support from us. To help, here's a list of tips and answers to questions you may have. Your nib Adviser Partner Manger will also be able to assist you.

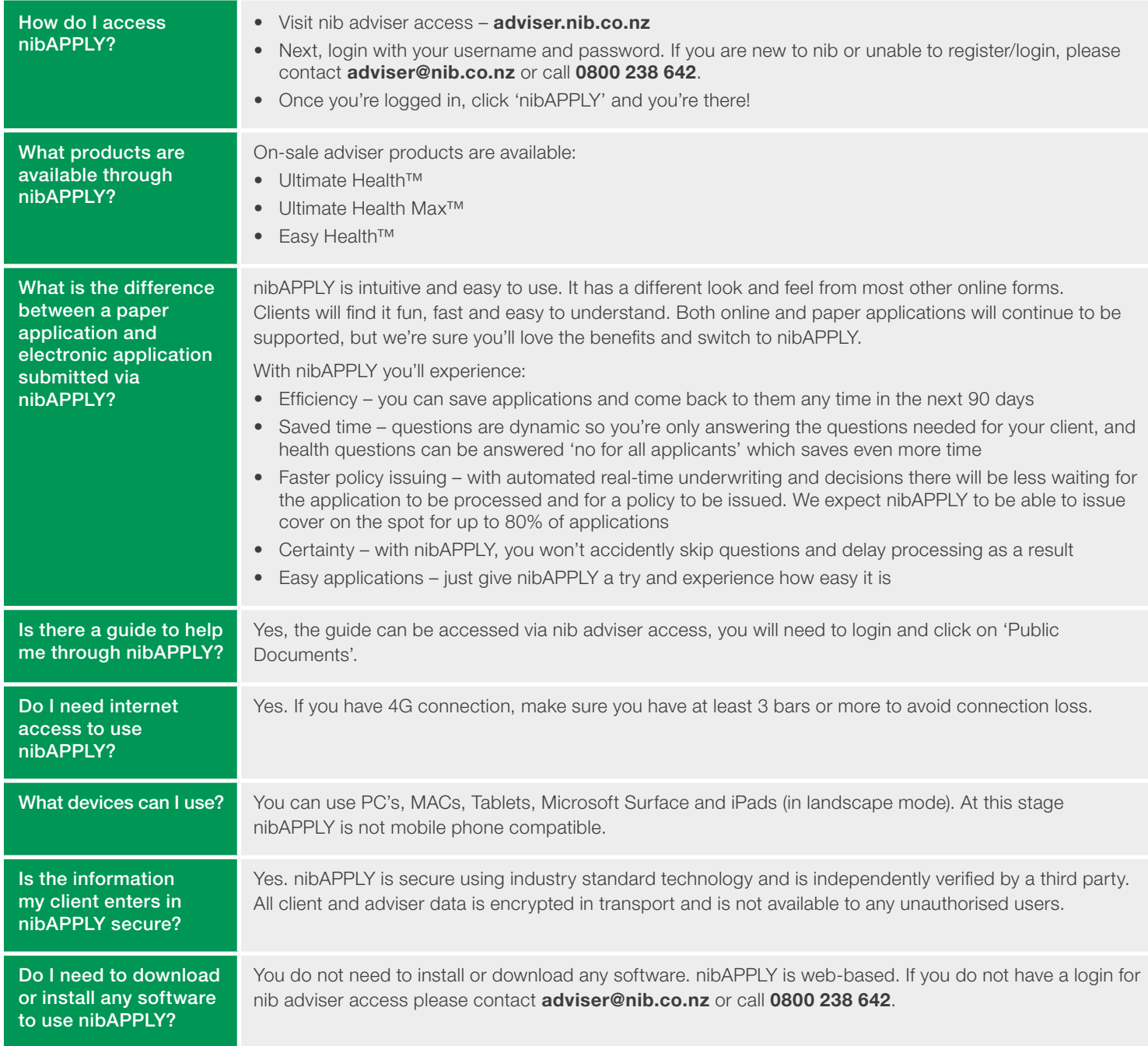

nib

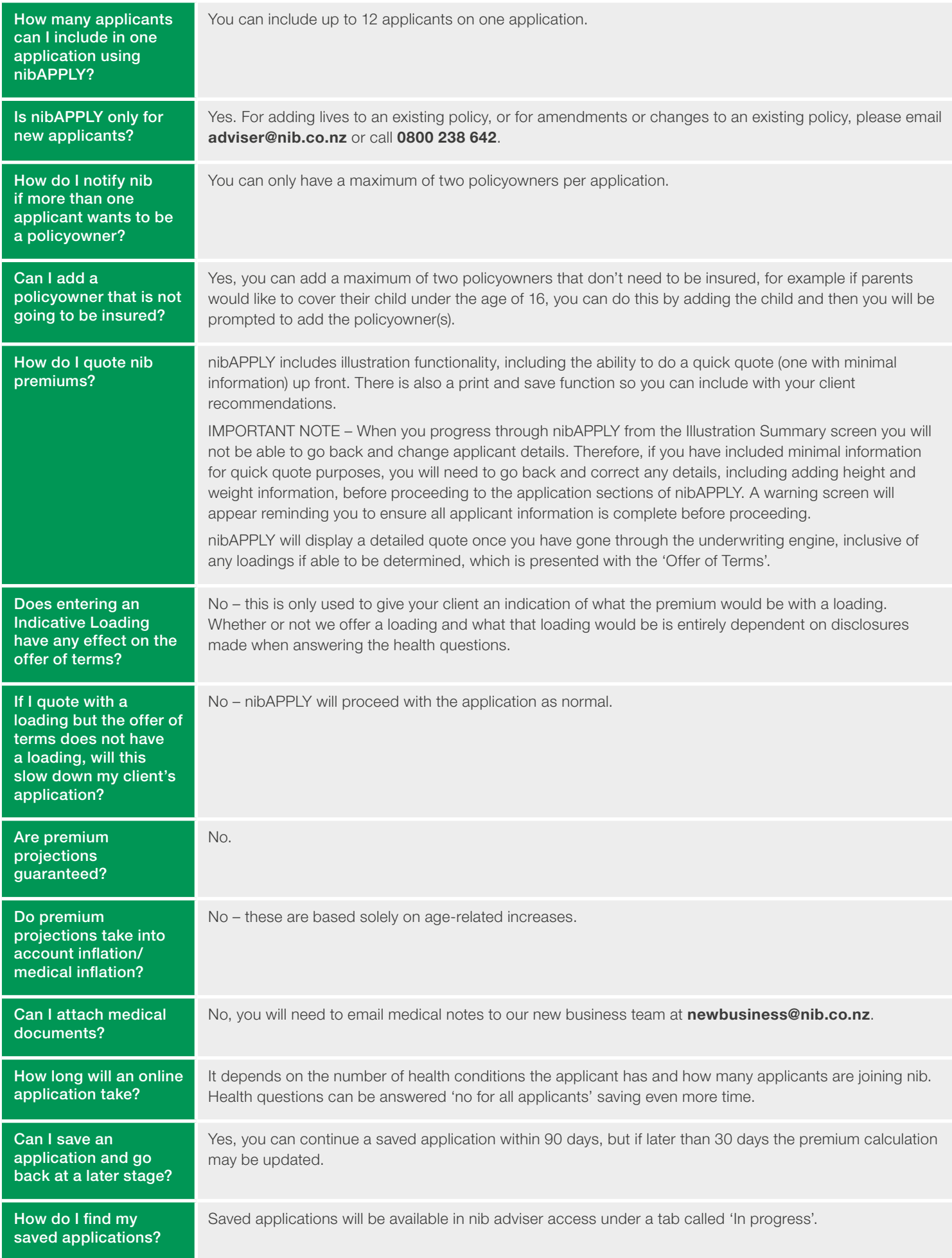

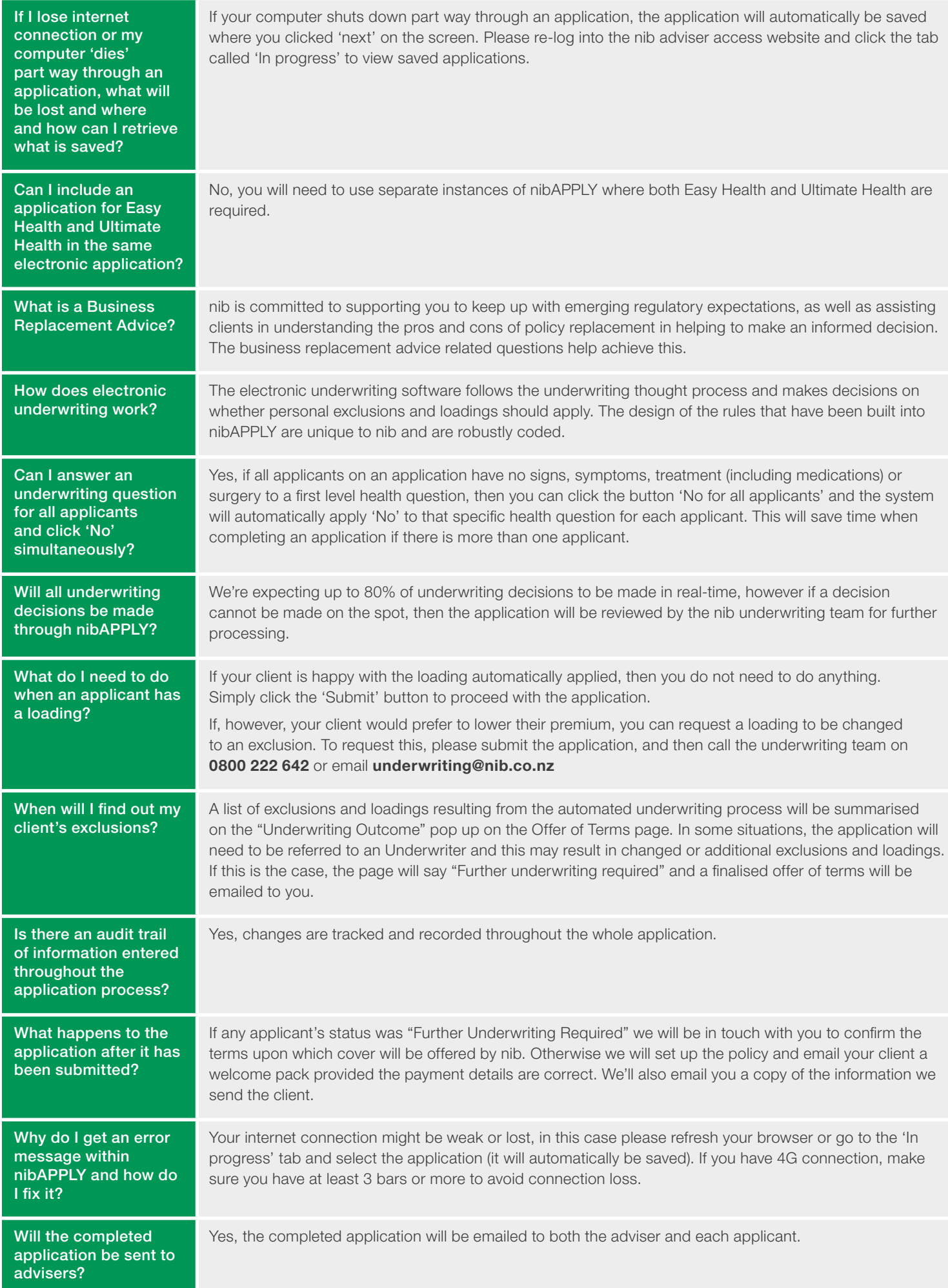

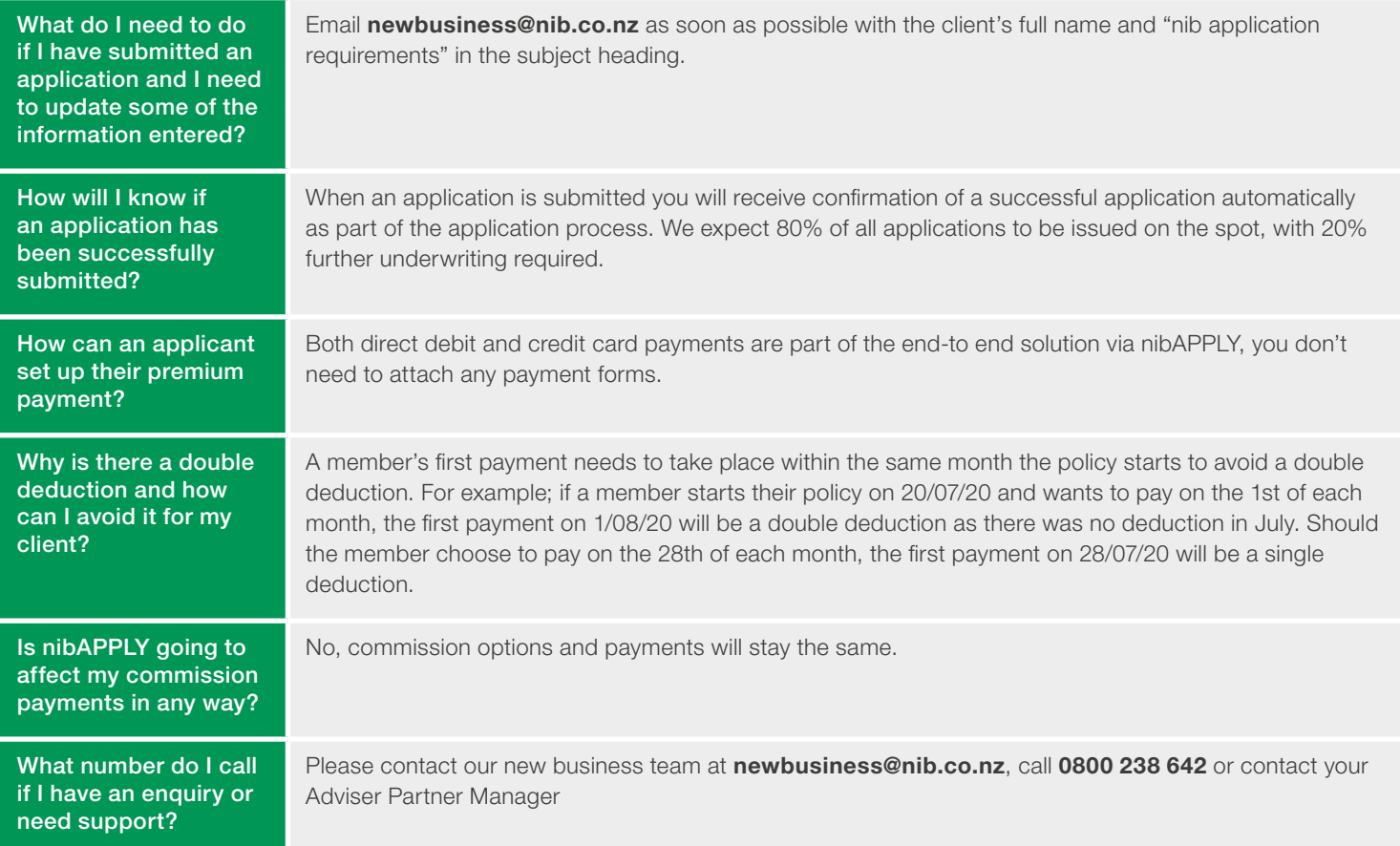